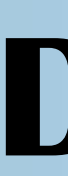

The ARM Data Center and Data Quality Office jointly designed and developed a Data Quality Report ARM mentors and other infrastructure staff to submit a report describing the data quality or other importune interface.

# **DQRs in a Flash! : Using Modernized DQR Submission Tool**

**Kavya Guntupally<sup>1</sup>, Kenneth Kehoe<sup>2</sup>, Ranjeet Devarakonda<sup>1</sup> , Jitendra Kumar<sup>1</sup>,Adam Theisen<sup>2</sup>, and Giri Prakash<sup>1</sup>** 1 – **ARM Data Center, Oak Ridge National Laboratory, Oak Ridge, TN; 2 – ARM** 

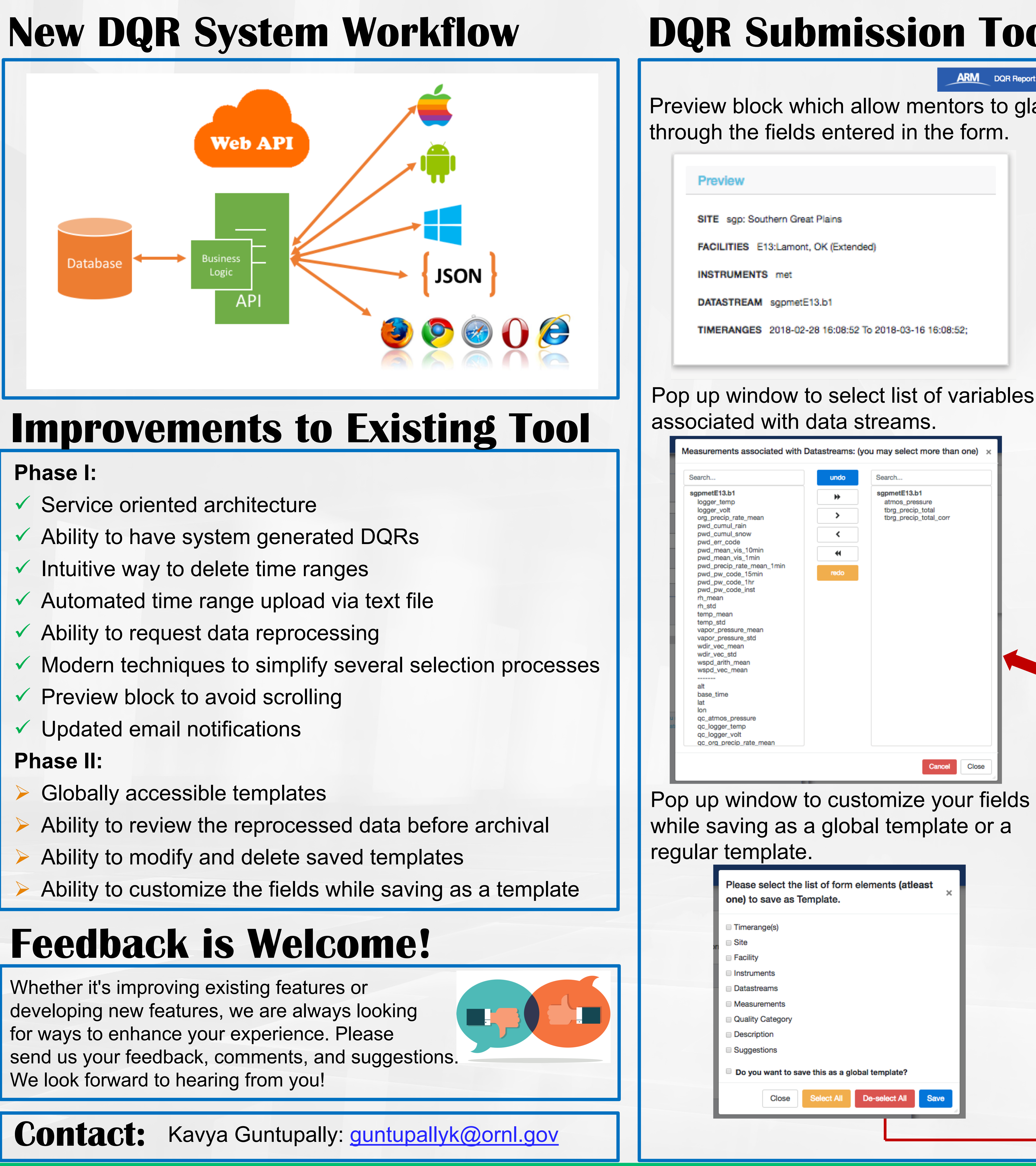

- 
- 
- 
- 
- 
- 
- 
- 

- 
- 
- 
- 

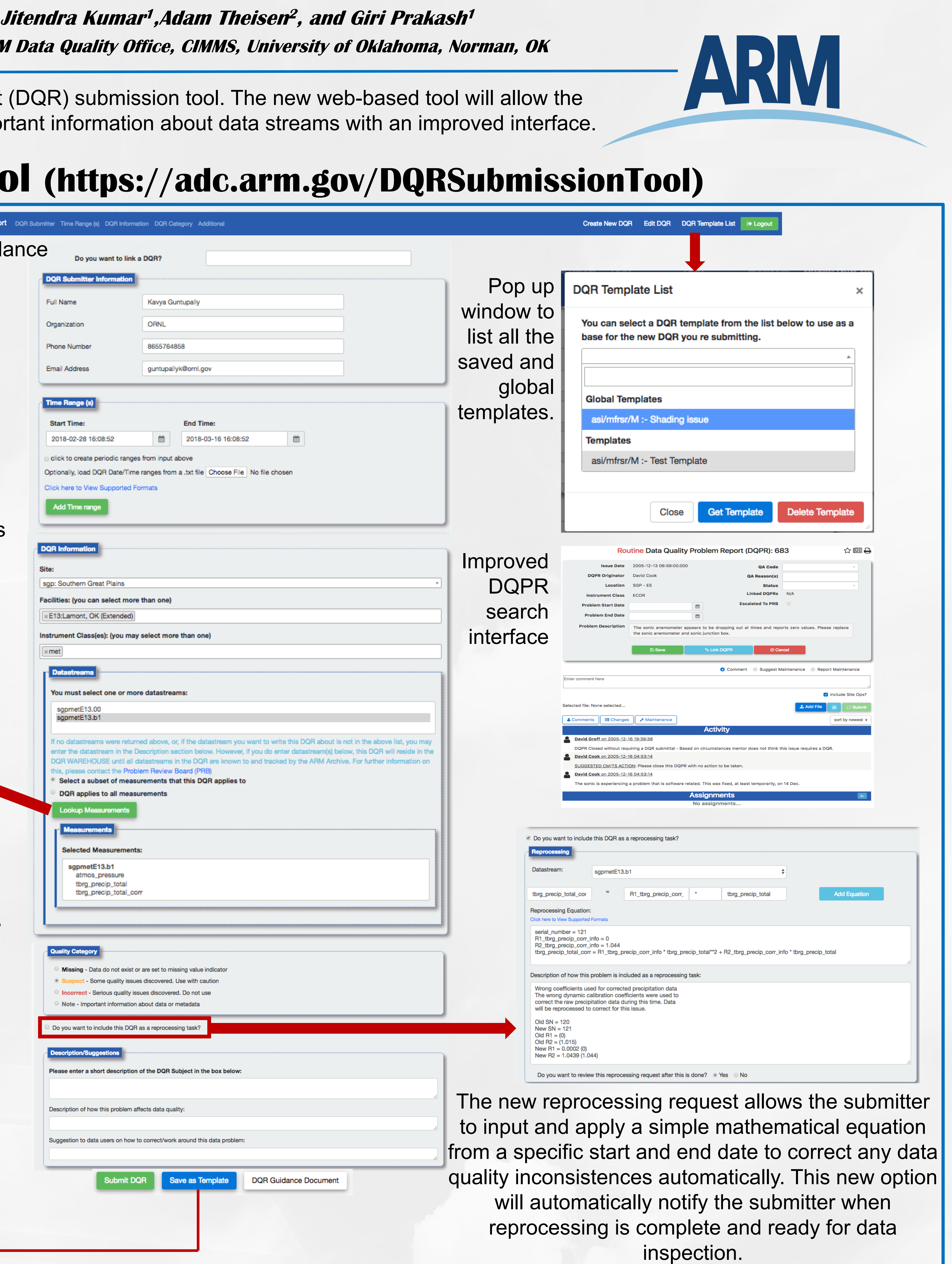

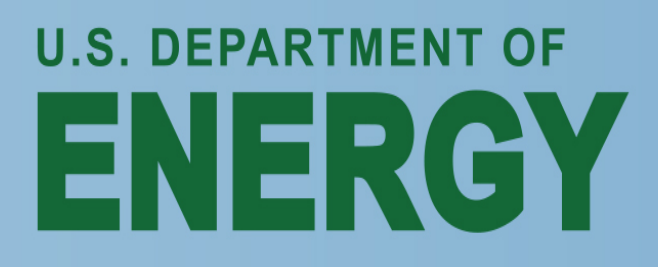

Office of **Science**